## <span id="page-0-0"></span>**SOAP Service**

Within the Bridge, it is important to differentiate between the following scenarios:

• a SOAP call via an adapter within a service (see [SOAP Adapter\)](https://doc.scheer-pas.com/display/BRIDGE/SOAP+Adapter) • the called SOAP service itself

In this section you will find information on the called SOAP service itself.

The Bridge supports SOAP version 1.1, and SOAP version 1.2 for document-literal encoded services.

The Bridge supports SOAP 1.1. as well as SOAP 1.2, whereas SOAP 1.2 is only supported for documentliteral encoded services. Which version to use for your web service is your choice. However, be aware of the fact that using document-literal encoded operations you will have to directly edit the SOAP request in test cases of the SOAP Test Tool and the E2E Analyzer to provide input parameters.

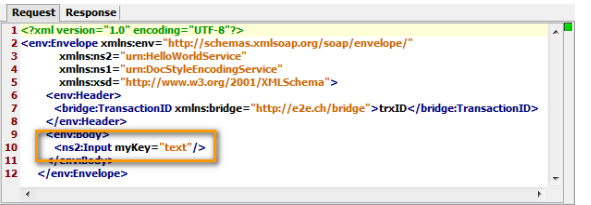

The procedure described in [Working with the SOAP Test Tool](https://doc.scheer-pas.com/display/BRIDGE/Working+with+the+SOAP+Test+Tool) and [Inserting Test Data](https://doc.scheer-pas.com/display/ANALYZER/Inserting+Test+Data) only applies to RPC encoded operations.Find more information on SOAP encoding styles on [SOAP Service.](#page-0-0)

SOAP messages are mapped to UML classes as described on [XML - UML Class Mapping.](https://doc.scheer-pas.com/display/BRIDGE/XML+-+UML+Class+Mapping)

## SOAP Service and HTTP Support

Runtime 2019.9 Bridge xUML services read the following incoming HTTP headers containing correlation information:

- **X-Transaction-Id** or **xTransactionId** (in JMS context) This header identifies the transaction the call belongs to. You can set the transaction id manually with [setTransactionID.](https://doc.scheer-pas.com/display/BRIDGE/setTransactionID) If not set, the Runtime will generate one. This header will be passed through the callstack to identify all service calls that belong to a transaction.
- **X-Request-Id**
- This header should identify the unique request.
- **X-Sender-Host** and **X-Sender-Service** These headers should contain the sender host resp. the sender service.

These headers will be all [logged to the transaction log](https://doc.scheer-pas.com/display/BRIDGE/Contents+of+the+Transaction+Log). Having this information, you can use this for error analysis or usage metrics.

Refer to [HTTP Header Support](https://doc.scheer-pas.com/display/BRIDGE/HTTP+Header+Support) regarding general information on HTTP protocol support in this context.

**X-Transaction-ID** corresponds to SOAP header **TransactionID**, and **X-Request-ID** corresponds to SOAP header **CorrelationID**. The SOAP header overrules the HTTP header if set.

Runtime 2020.12 If the standard HTTP header handling does not meet your needs, you can take control of the header handling by defining your own header roles. Refer to [HTTP Header Support > Overwriting the Standard HTTP Headers](https://doc.scheer-pas.com/display/BRIDGE/HTTP+Header+Support) for a detailed explanation of how to use this feature.

Additionally, any client calling an xUML SOAP service can specify the following HTTP header: X-Bridge: NoErrorReturn This header will change the HTTP status code in case of error:

- - **SOAP call without error**
	- No change, HTTP status code 200 (as expected). **SOAP call with error**
	- HTTP status code 200 (instead of 500).

The response body does not change in this case and will still report the error details.

## **Related Pages:**

- [HTTP Header Support](https://doc.scheer-pas.com/display/BRIDGE/HTTP+Header+Support)
- [Encoding of SOAP](https://doc.scheer-pas.com/display/BRIDGE/Encoding+of+SOAP+Operations)
- **[Operations](https://doc.scheer-pas.com/display/BRIDGE/Encoding+of+SOAP+Operations)**
- [SOAP Service Reference](https://doc.scheer-pas.com/display/BRIDGE/SOAP+Service+Reference)
- [XML UML Class Mapping](https://doc.scheer-pas.com/display/BRIDGE/XML+-+UML+Class+Mapping)